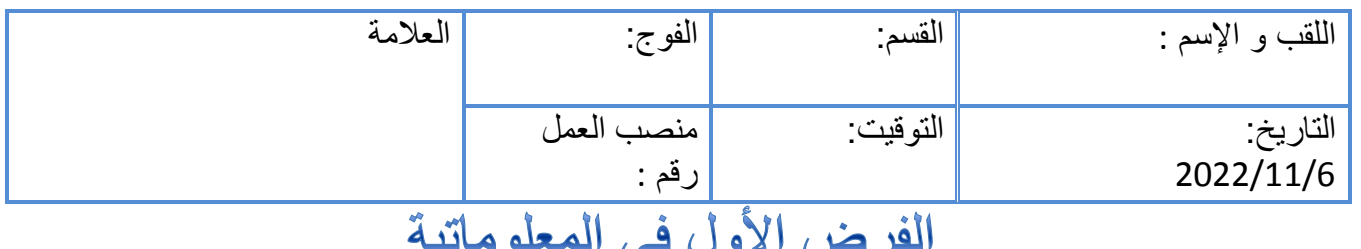

التمرين الأول : أكمل المخطط التالي:

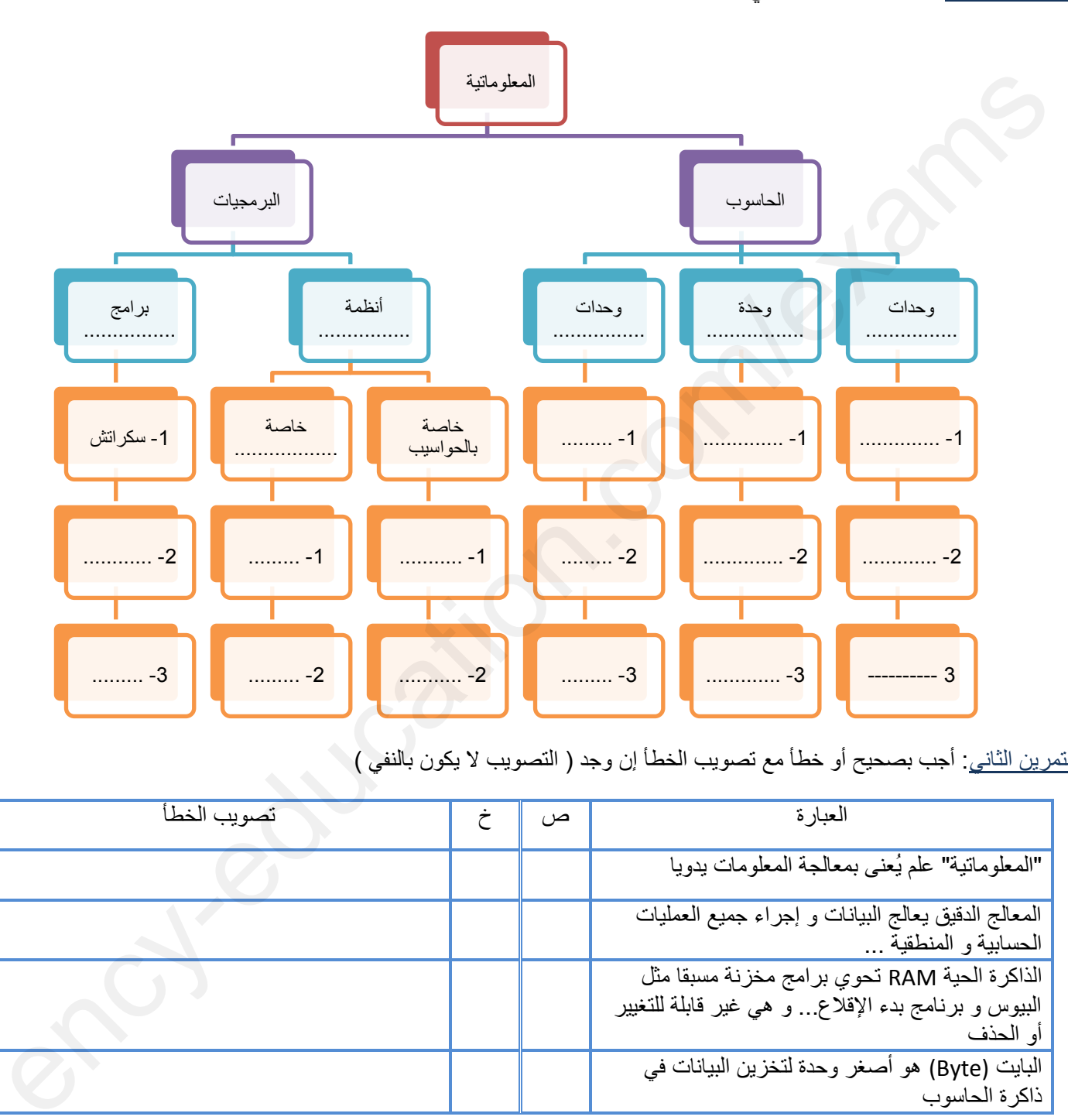

التمرين الثاني: أجب بصحيح أو خطأ مع تصويب الخطأ إن وجد ( التصويب لا يكون بالنفي )

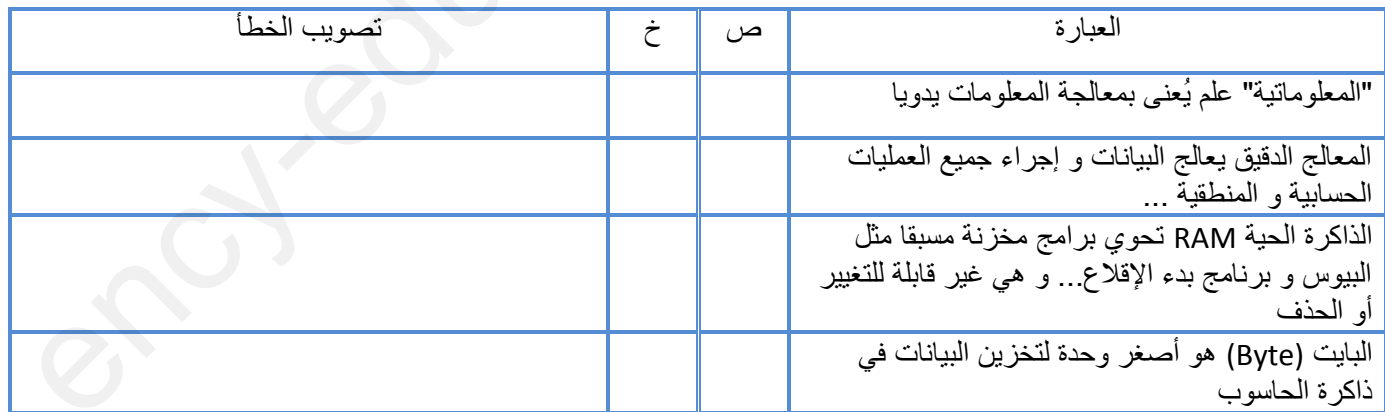

التمرين الثالث: رتب قيم الذاكرة ترتيبا تنازليا مع كتابة عمليات التحويل

50 GB , 3700 KB , 0.5 TB , 68 MB

1- عمليات التحويل

2- الترتيب :

………………. > ………………. > ………………….. > ………………….

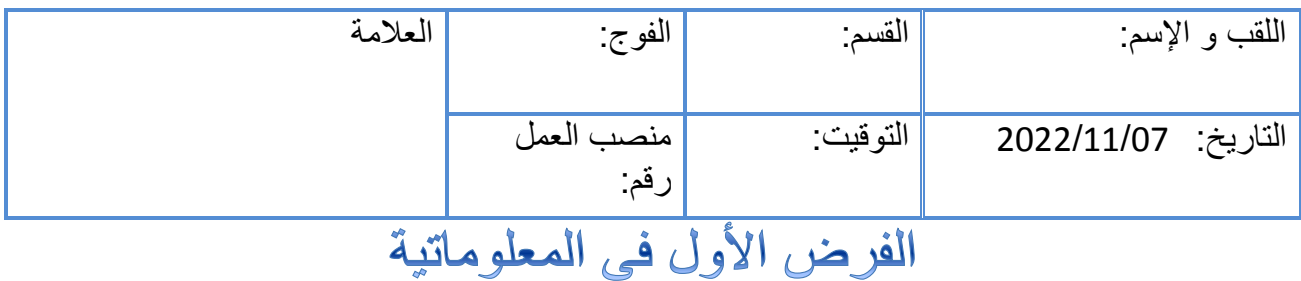

التمرين الأول : ضع كل وحدة من الوحدات التالية في العمود المناسب

الماسح اليدوي، سماعات الأذن، الفأرة، جهاز العرض الإلكتروني، المعالج الدقيق، القلم الضوئي، بطاقة العرض المرئي، اللوحة الأم، جهاز السكانير الطبي، الراسمات

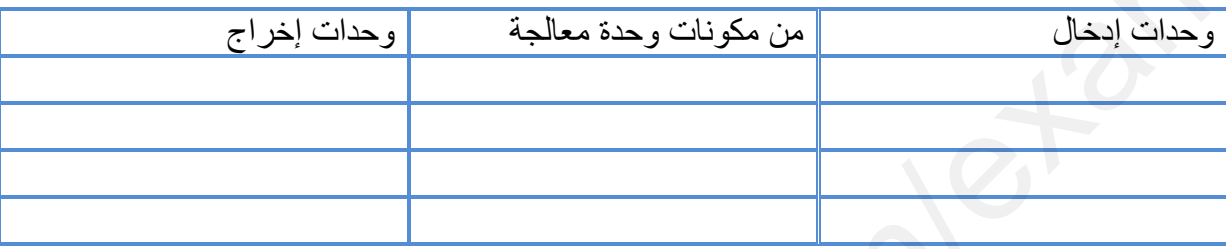

التمرين الثاني: أجب بصحيح أو خطأ مع تصويب الخطأ إن وجد ( التصويب لا يكون بالنفي )

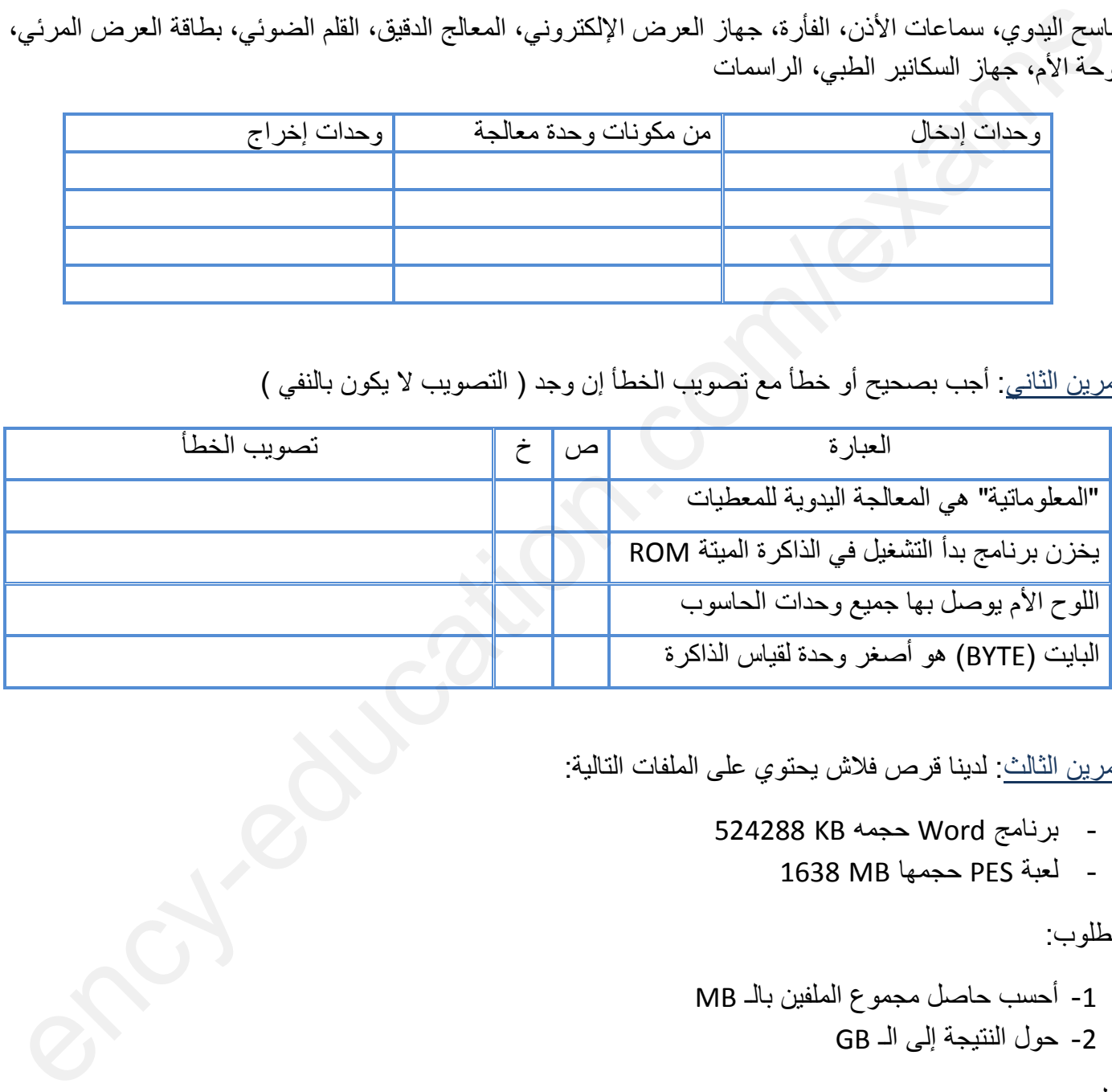

التمرين الثالث: لدينا قرص فلاش يحتوي على الملفات التالية:

- برنامج Word حجمه KB 524288
	- لعبة PES حجمها MB 1638

المطلوب:

-1 أحسب حاصل مجموع الملفٌن بالـ MB -2 حول النتٌجة إلى الـ GB

الحل: